Pc Netapp Oncom Torrent Activation Full Professional X64

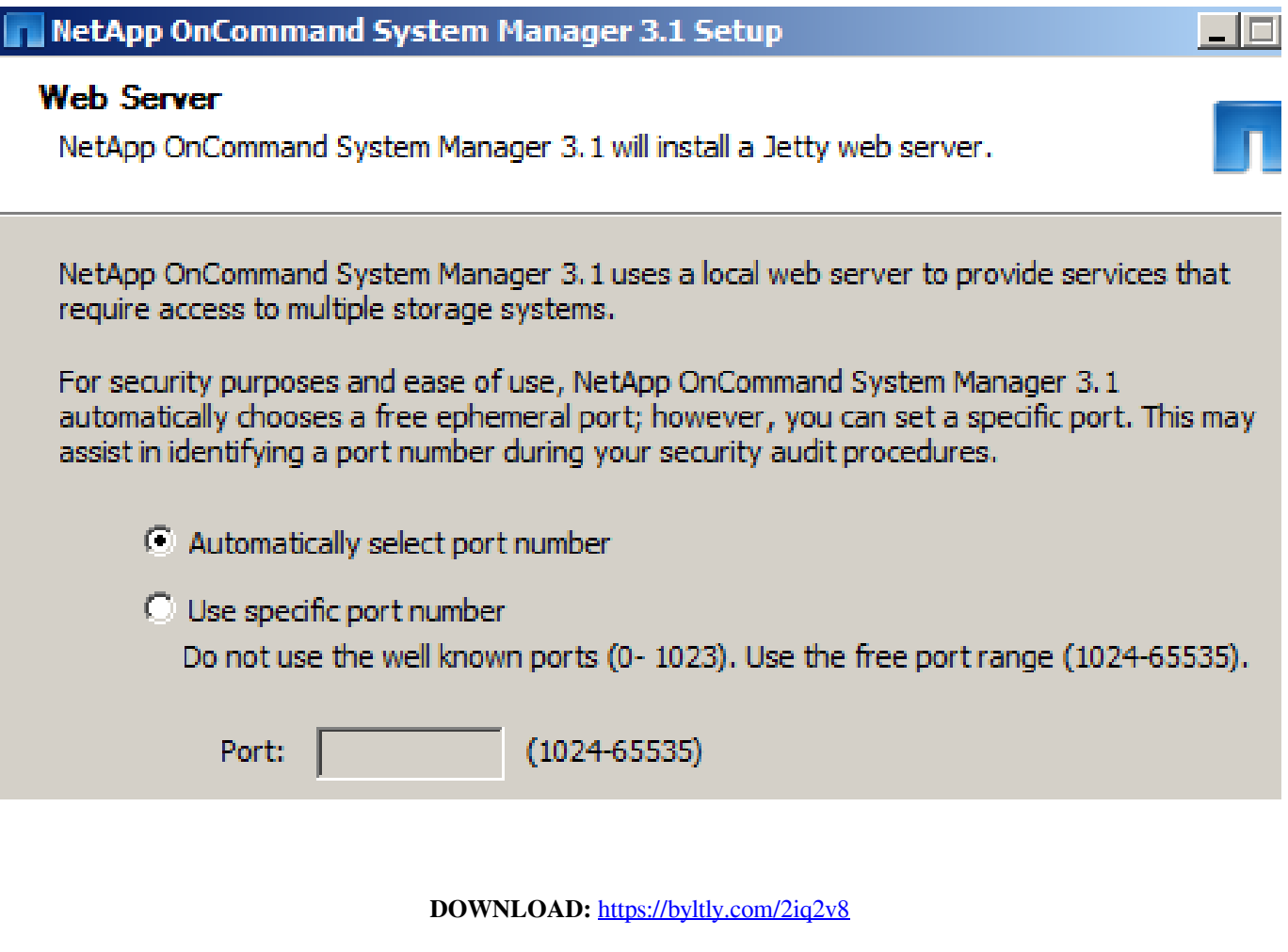

**[Download](https://byltly.com/2iq2v8)**

 As long as you are on the main screen of OnCommand Unified Manager you can use the commands that have been created. This should be your first step on how to navigate your very own OnCommand Unified Manager (OMUM). The two main menu screens are: - Main Screen. The Main menu is at the top of your screen. It contains all the menus that have been added to OMUM. Most of the menus come with icons that will appear on your screen. Double clicking on an icon will open the associated menu. Clicking on the button that appears on the menu will open the menu without having to click on an icon. - Reports. This menu shows you all the reports that are included with OMUM. Your OMUM reports may have one or more different reports that can be. Create project and business process models to plan or control all aspects of a specific set of projects. Compose and edit business processes in workflows. Assign projects, resources, and tasks, and see project plans and real-time project information. Get project management. Suitable for all departments in the business and for all industries, OMES is an easy-to-use tool for managing your Excel workbooks, connecting to office applications, and easily viewing and

modifying files. OMES also runs a real-time task manager, mail alerting, scheduling, and a variety of data analysis and management functions. OMES allows you to: - view and edit workbooks, including Microsoft Word, Excel, PowerPoint, and Access databases - connect to your office applications (i.e. Outlook, Word, Excel, Access, Access databases, Sharepoint, Email, etc.) - manage your tasks in your Real-Time Task Manager (RMT) - view and edit calendars, including Microsoft Outlook, Google Calendar, iCal, Mozilla Sunbird, and others - manage your mail with mail alerting and mail rules - view, create, edit, and delete contacts and address books - track the progress of your projects and employees - analyze data with queries and filters manage your finances, including tracking your expense reports, budgeting, and payroll - save and secure your work files with data protection. The VBA Express Starter Kit is designed for users of Excel who wish to write an extensive array of macros using VBA functions. The kit includes all necessary basic code modules to program and debug macros in your Excel worksheets, as well as a comprehensive collection of the most commonly used objects in Microsoft Office. The kit is also 82157476af

Related links:

[Power Mp3 Cutter Professional Keygen](http://inrori.yolasite.com/resources/Power-Mp3-Cutter-Professional-Keygen.pdf) [Stingray 2018 xforce keygen x64 x86](http://ictubar.yolasite.com/resources/Stingray-2018-xforce-keygen-x64-x86.pdf) [NVivo.10.Full.License.rar](http://firssischi.yolasite.com/resources/NVivo10FullLicenserar.pdf)